#### The ION Cubesat

Mike Dabrowski Ex-Graduate Student University of Illinois at Urbana-Champaign

04/28/06 – Cubesat Workshop

### **Overview**

- **ION History**
- Mission
- What's onboard
- Software System
- ION Operations Model
- Lessons Learned

# **History**

- Illinois Tiny Satellite Initiative (2001)
	- ION Cubesat
		- Illinois Observing Nanosat
- April 2005 Delivered ION
	- Awaiting DNEPR June 28, 2006
	- 3.5 years
	- Over 100 students
	- Costs: Parts 35000 Equipment 20000 Shop 30000 (700 hrs) Launch 85000 TOTAL 170000

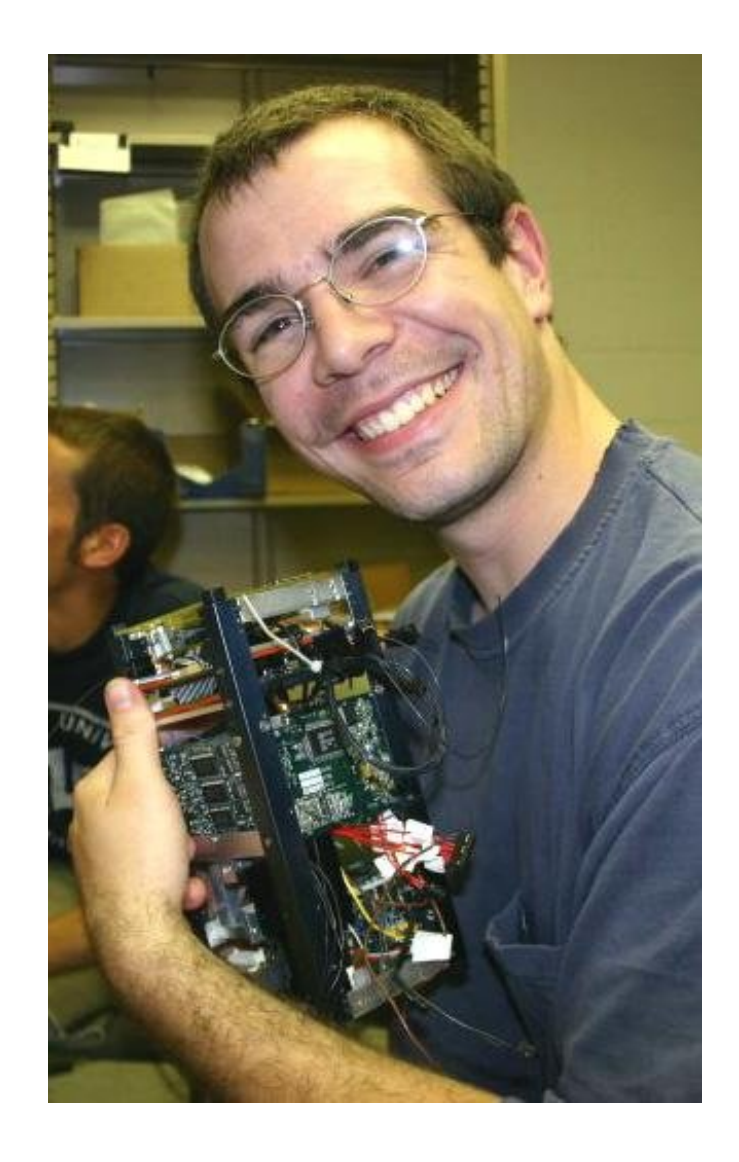

## Organization

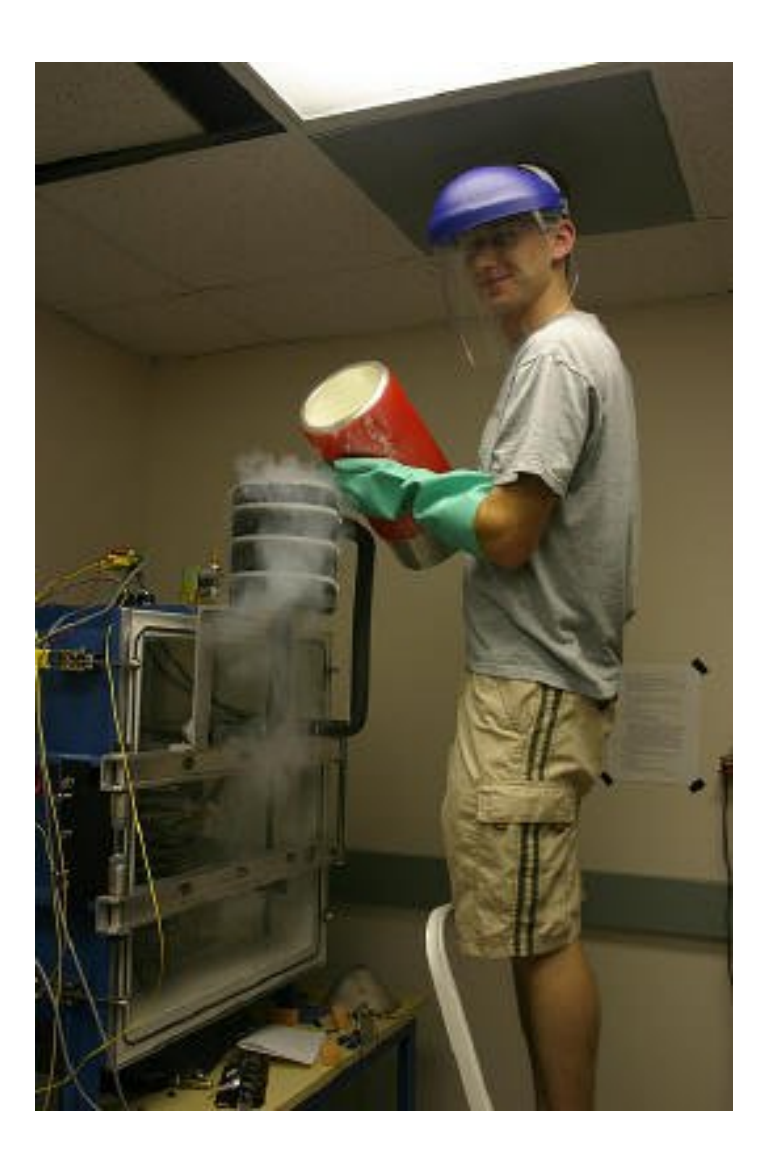

- Interdisciplinary Design Class
	- ~15 Students / semester
	- Juniors/Seniors
	- 2 Semesters
	- AE, CE, EE, ME, TAM, CS, GE
	- Senior Design credit
	- 2 graduate student PM/TA's
	- Minimal faculty involvement
- Teams  $(3-4)$ 
	- Software, Electrical, **Mechanical**
	- ACS, Communications

# ION Mission Objectives

- Interdisciplinary senior design course for undergraduate students
- Measure oxygen airglow
- **Test microvacuum arc** thruster system
- Test SID flight computer
- Take photos!
- Demonstrate ground-based attitude control

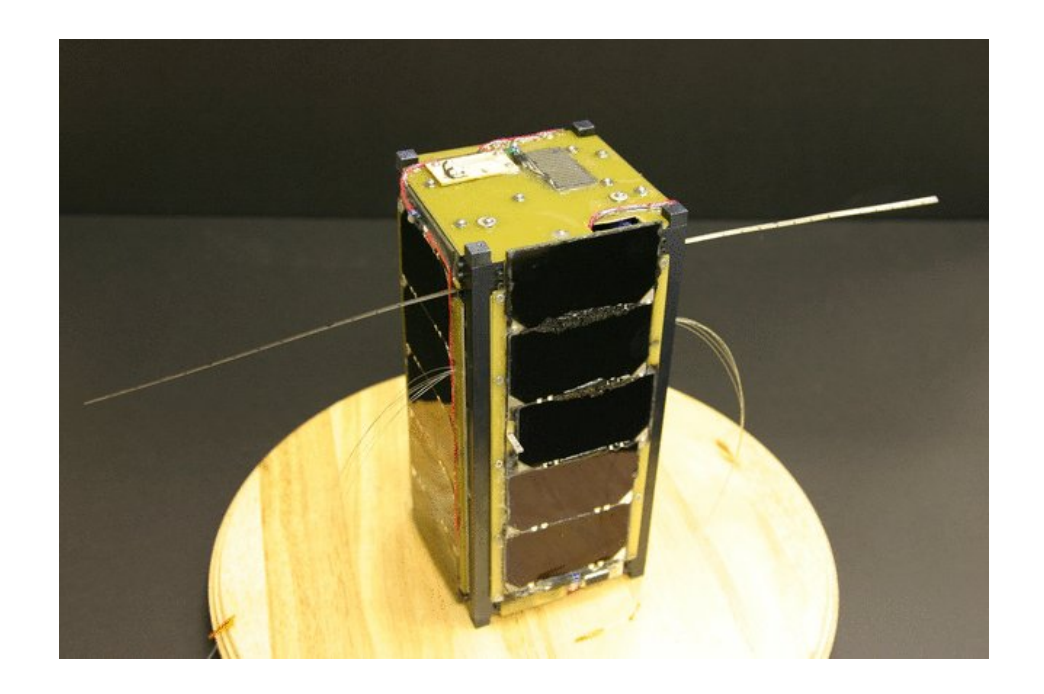

## Flight Computer

- Small Integrated Datalogger (SID)
	- Tether Applications
	- Hitachi SH7045 SH2
	- 7 Mhz, 1 MB RAM, 8 MB Flash
	- RTC's, Temperature
	- $-$  32 A- $>$ D, 24 GPIO

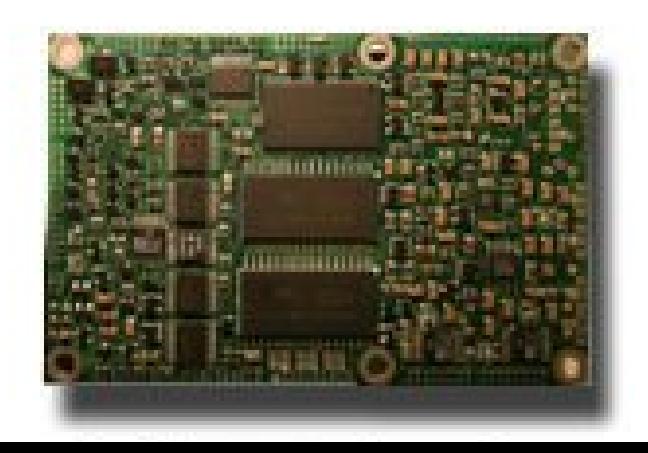

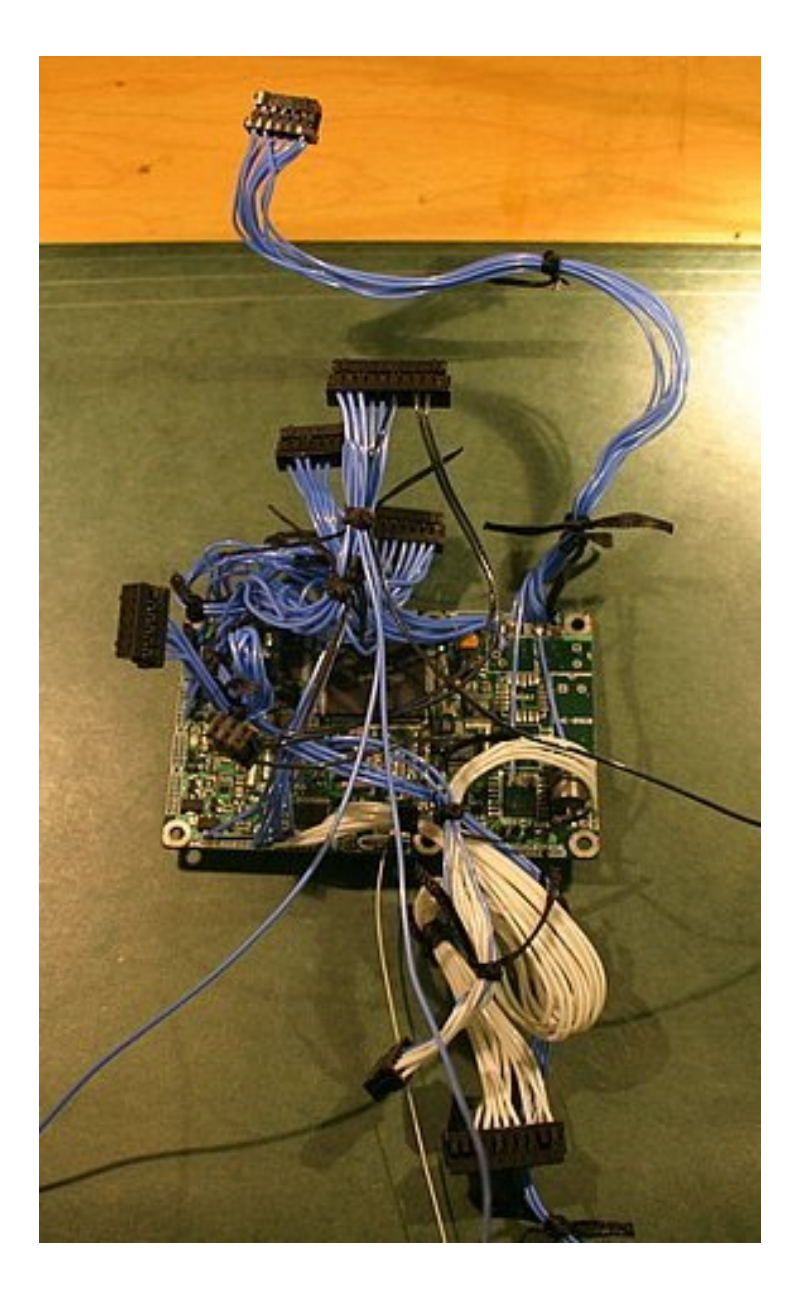

## Payload

- Photo Multiplier Tube (PMT) PB-300 CMOS Camera
	- Hamamatsu H7155
	- 763 nm filter
	- One photon one pulse
	- Protection diodes/logic

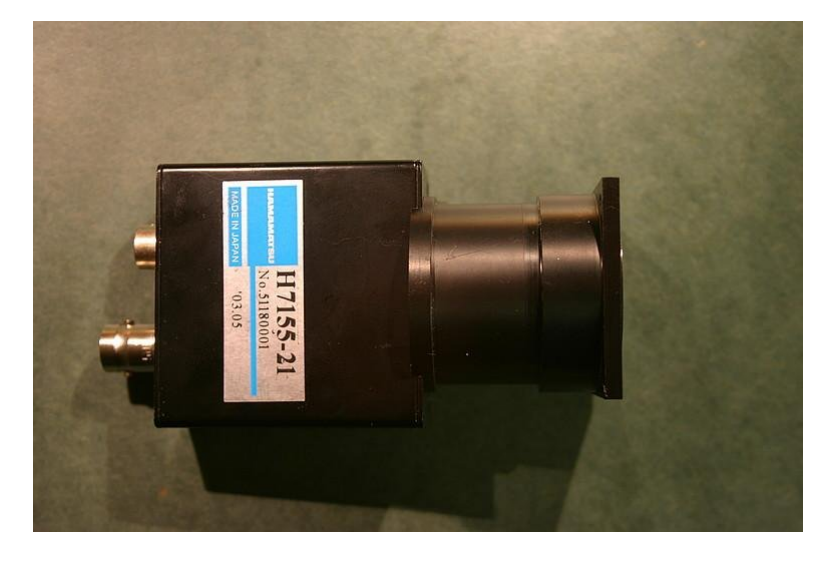

– 640x480 black and white

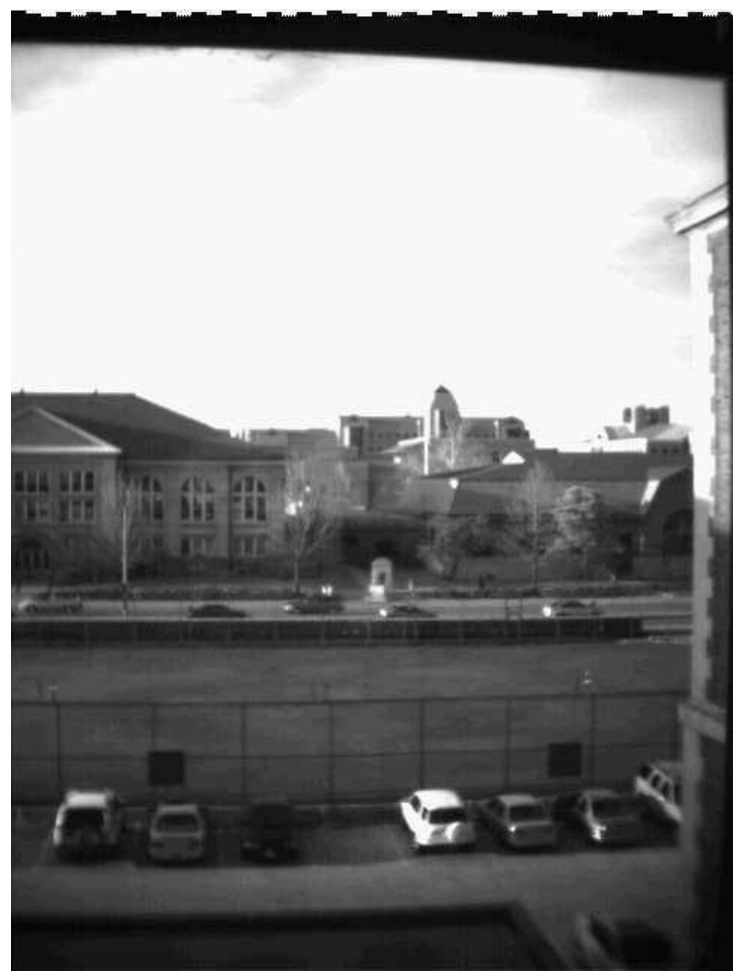

## Payload (cont...)

- 4 Electronic Thrusters
	- Arc across cathode + anode
	- Cathode material ejected
	- 10 uN/W
	- $-4$  secs firing  $= 90$  deg in 10 min
	- Thrusters+Electronics 150g
- Conductive Deposition Monitor
	- Detect exhaust material

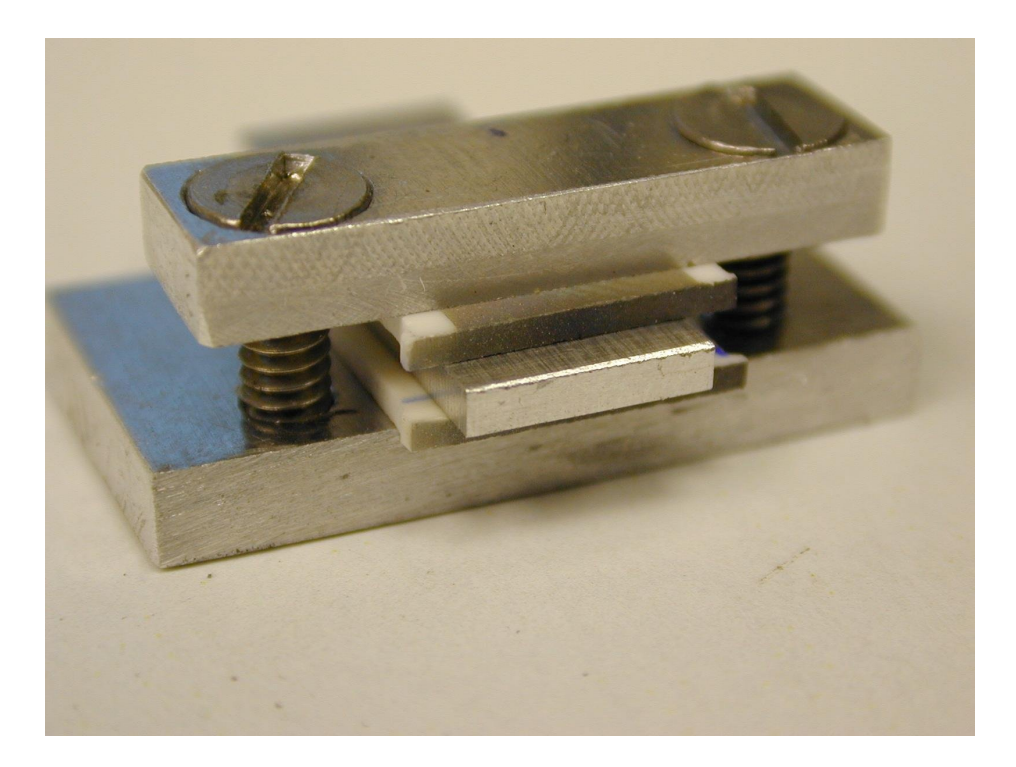

### **Communications**

- Transceiver
	- TEKK KS960
	- 437.505 Mhz
	- Replace electrolytic capacitors!
	- Don't overheat!
- TNC
	- PicoPacket
	- 1200 baud
- Dipole Antenna
	- 1.04 SWR

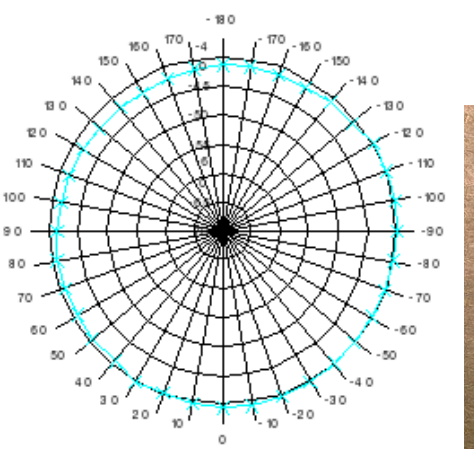

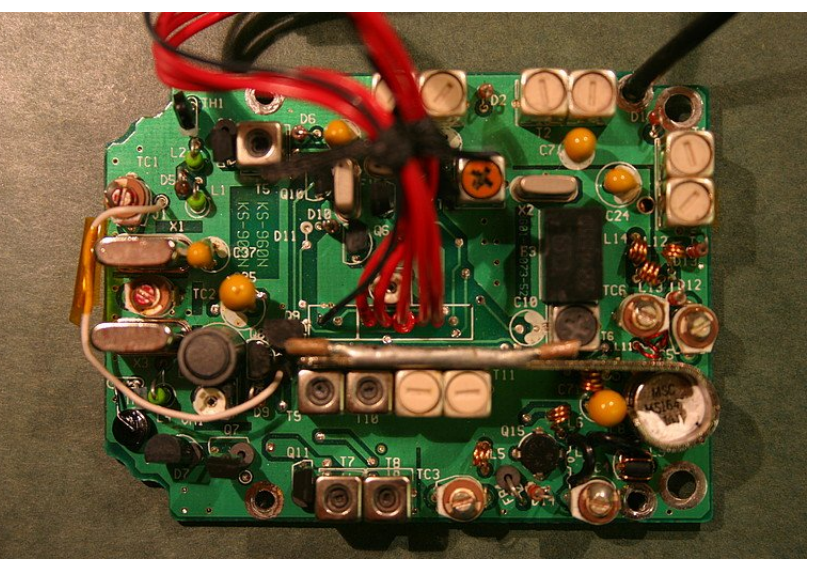

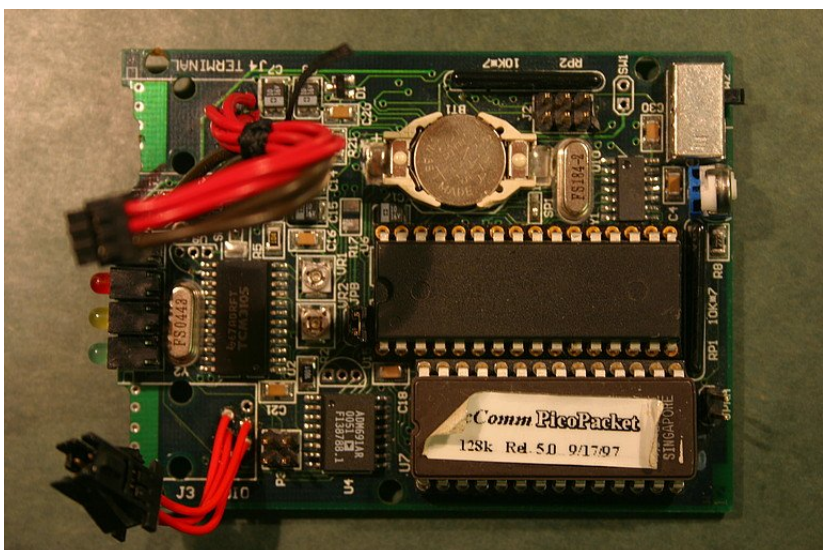

### Attitude Determination & Control

- **Honeywell HMC2003 Magnetometer**
- Solar cells as sun sensors
- Torque Coils

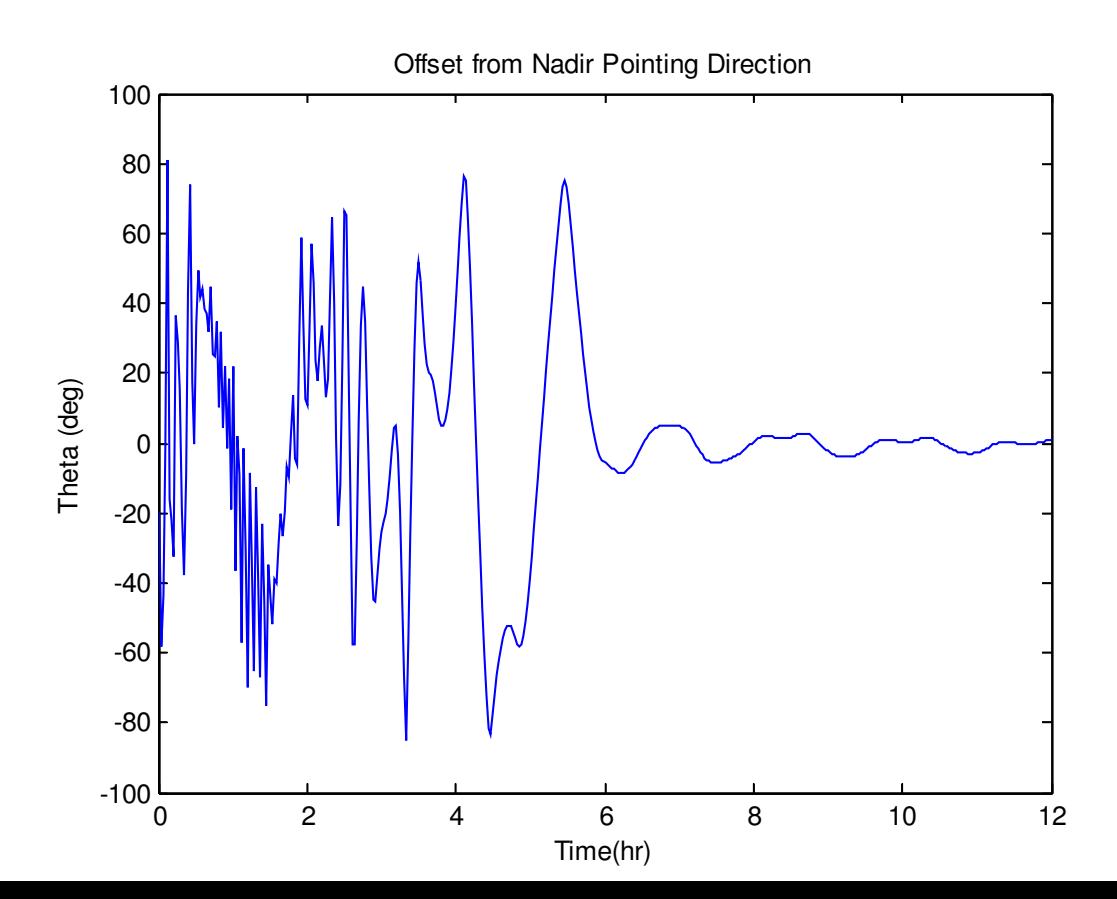

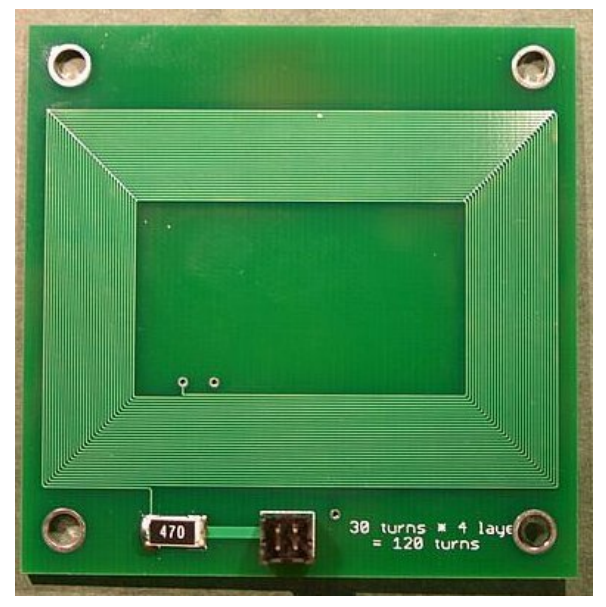

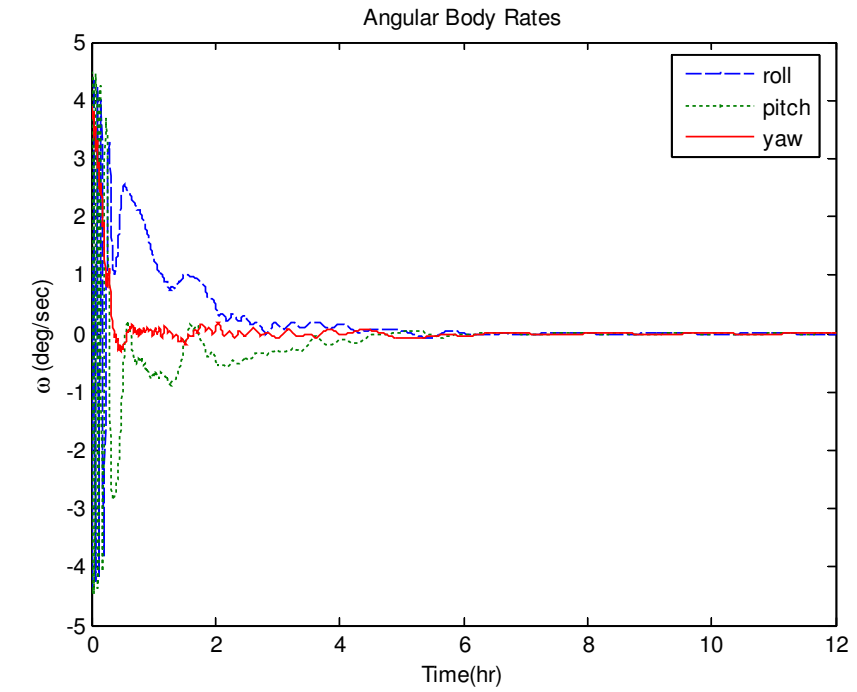

#### Power

- Emcore Solar Cells
	- $-$  ~27.5% Eff.
	- 5 on each side
	- Buy the ones w/ diodes!
- Panasonic CGP345010
	- $-2 \times 1400$  mAh
- Peak Power Tracking
- Budget
	- 5 Watts peak generation
	- $-$  Avg 3 W  $-$  1 W ineff  $= 2$  W
	- Avg. Consumption 1.25 W

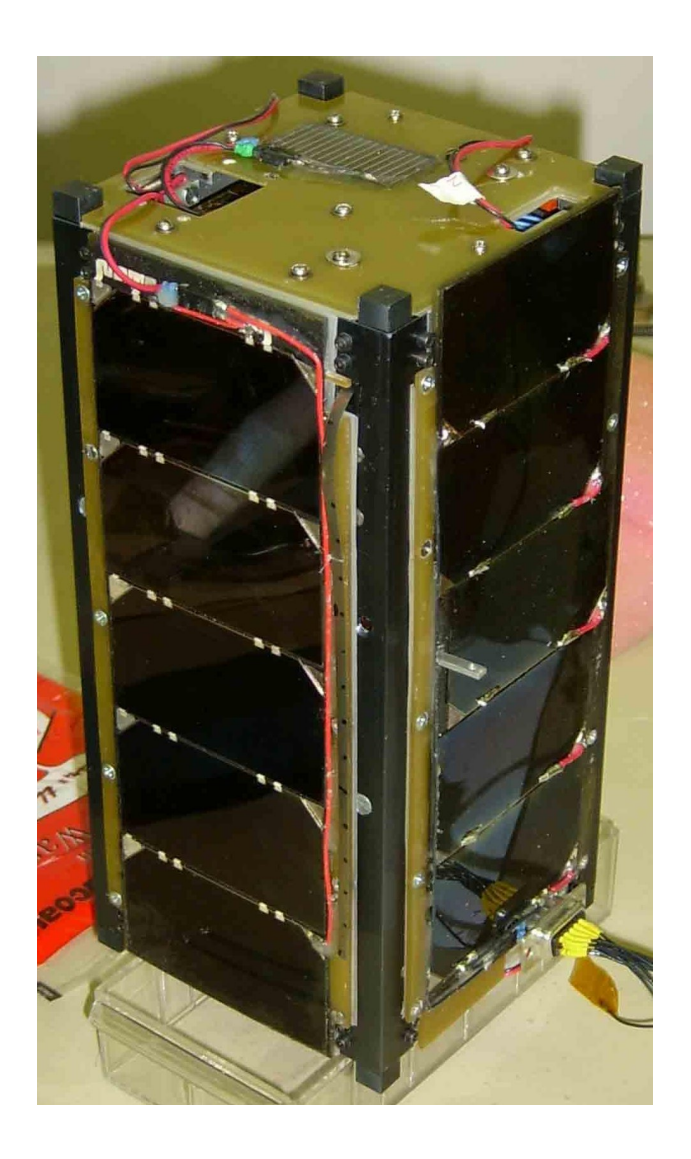

#### What does it all look like?

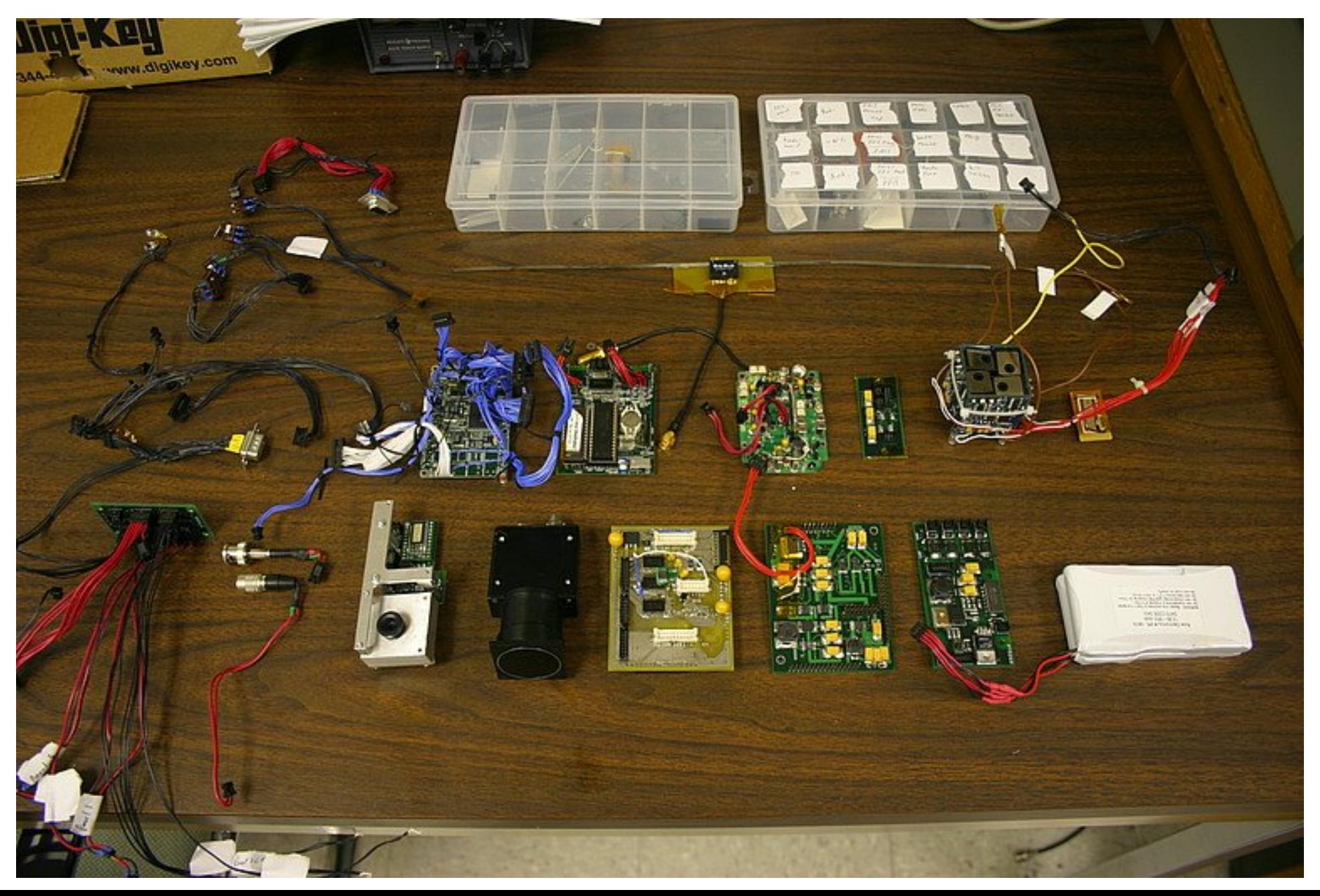

#### Theory vs Practice

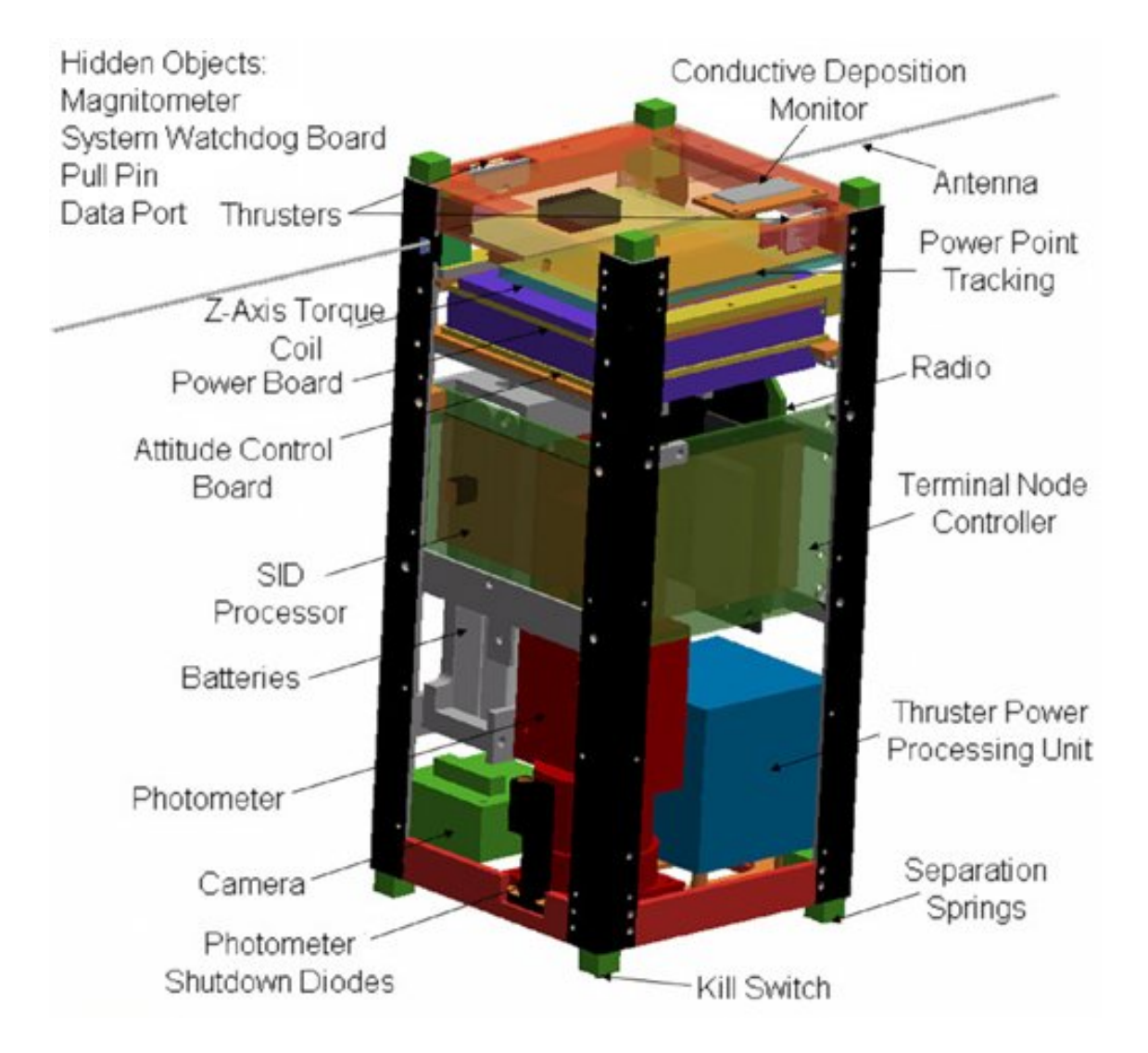

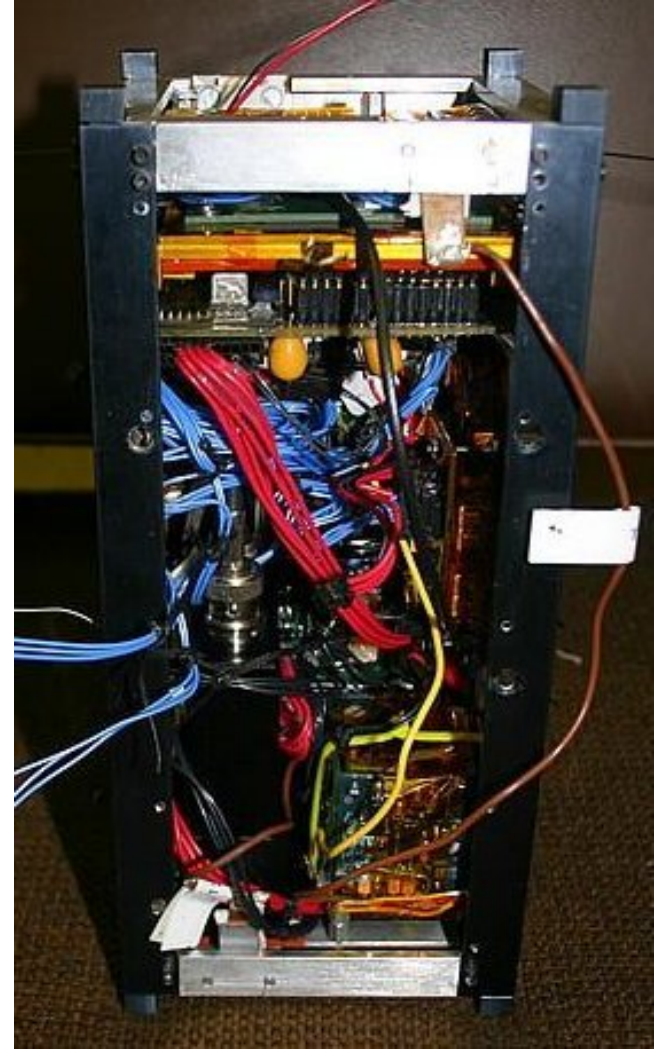

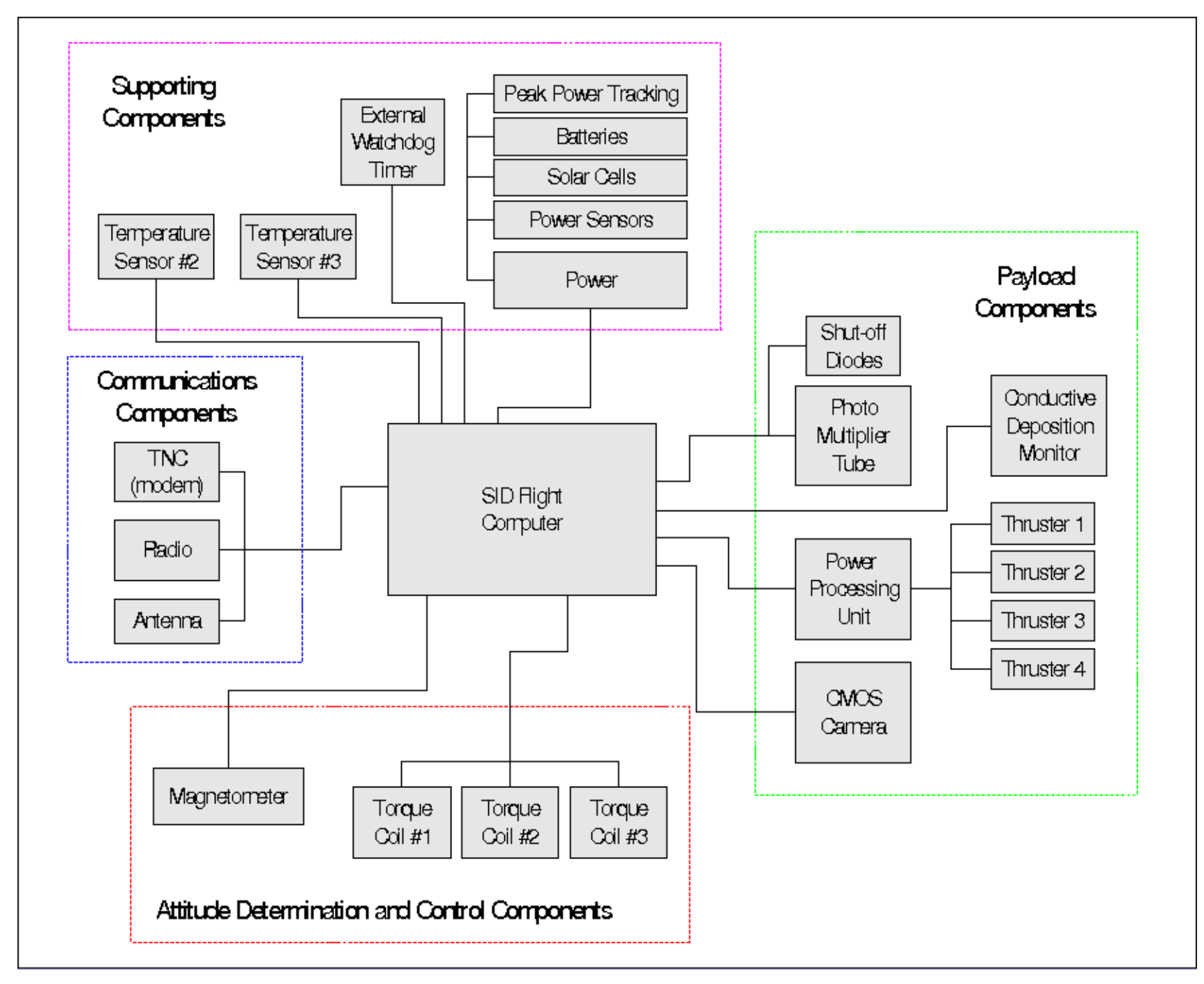

• Some observations....

### ION Functional Requirements

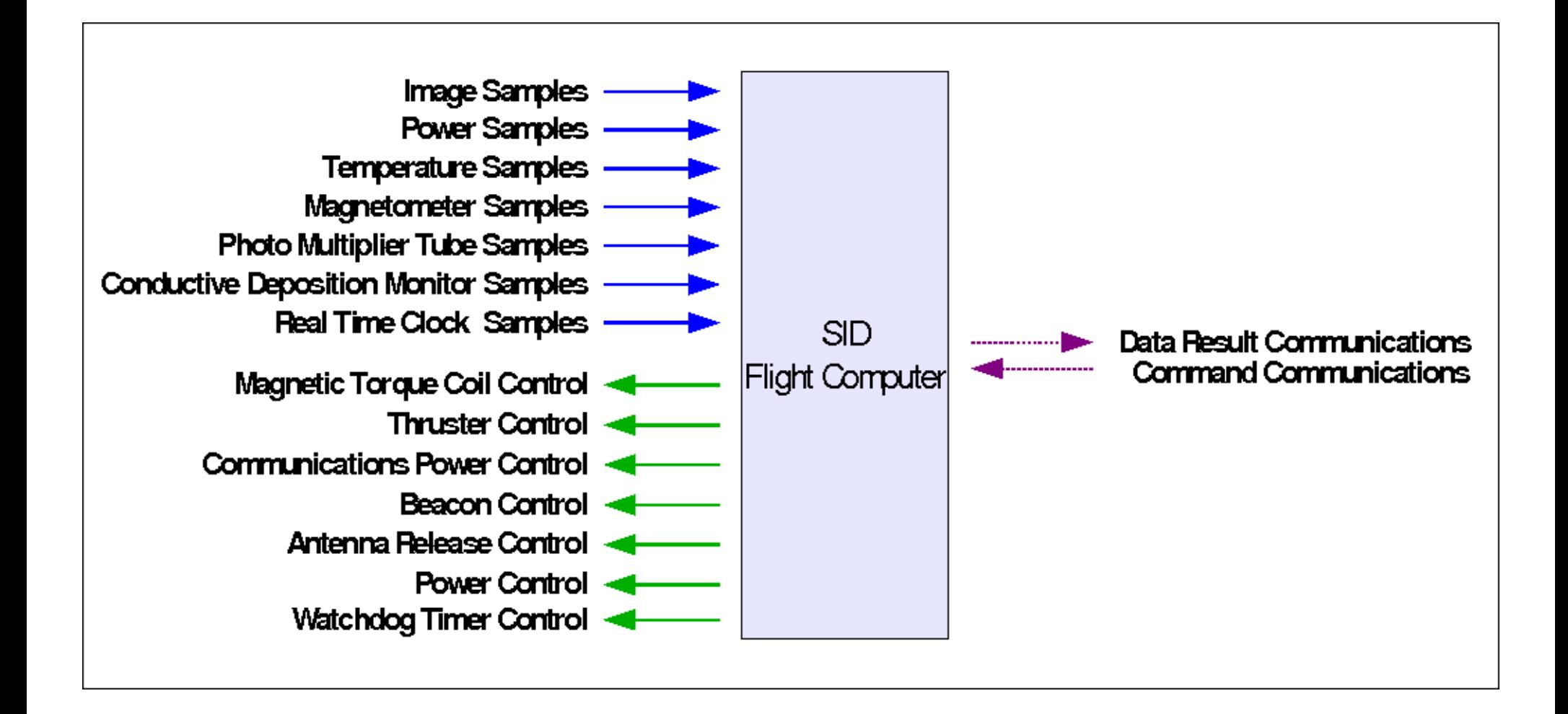

## Software Design Decisions

- 1) Abstract away details of hardware
	- *Drivers* components
	- Responsible for manipulating hardware
- 2) Simulate subsystems in software
	- *Applications* components
	- Responsible for using hardware when scheduled
- 3) Write a generic scheduling system
	- ION is just a fancy radio control toy
	- Allows use of any device as scheduled from ground
		- Allows for mission to be changed
		- Makes no assumptions on device use

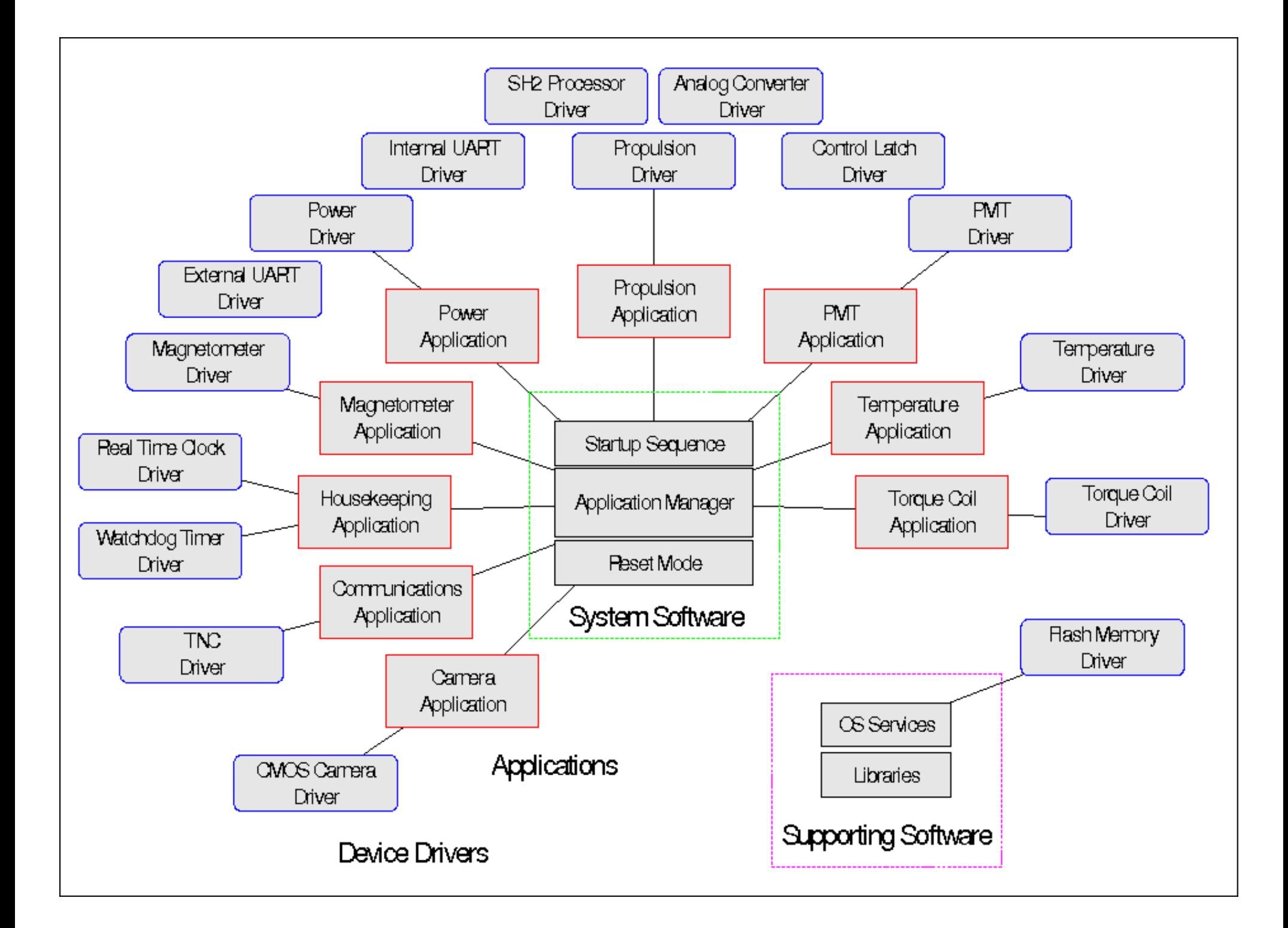

### Some Technical Details...

- Everything from scratch...
	- Operating System, Scheduler Cooperative Multitasking, Alarms/Callbacks, Messaging, Time Keeping, File System, Device Drivers, Boot Loader, ELF Format Binaries, Memory Management, Custom Communications Protocol, JPEG compression, error logging system
	- 18 months
	- 35,000 lines ASM/C/C++
- Don't recommend this. Follow COTS philosophy
- Do's:
	- CVS, Bug Tracking, Code reviews

# ION Operations

#### • ION is a passive instrument

- 1) Make schedules of work on the ground
- 2) Upload (ftp-like) schedules
- 3) "Rehash" appropriate applications
- 4) Wait
- 5) Download and interpret results
- 6) Repeat

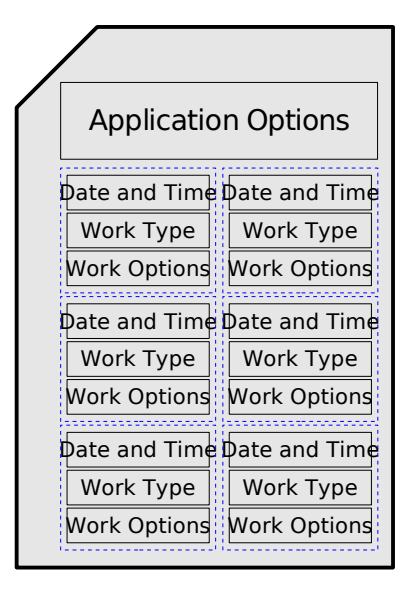

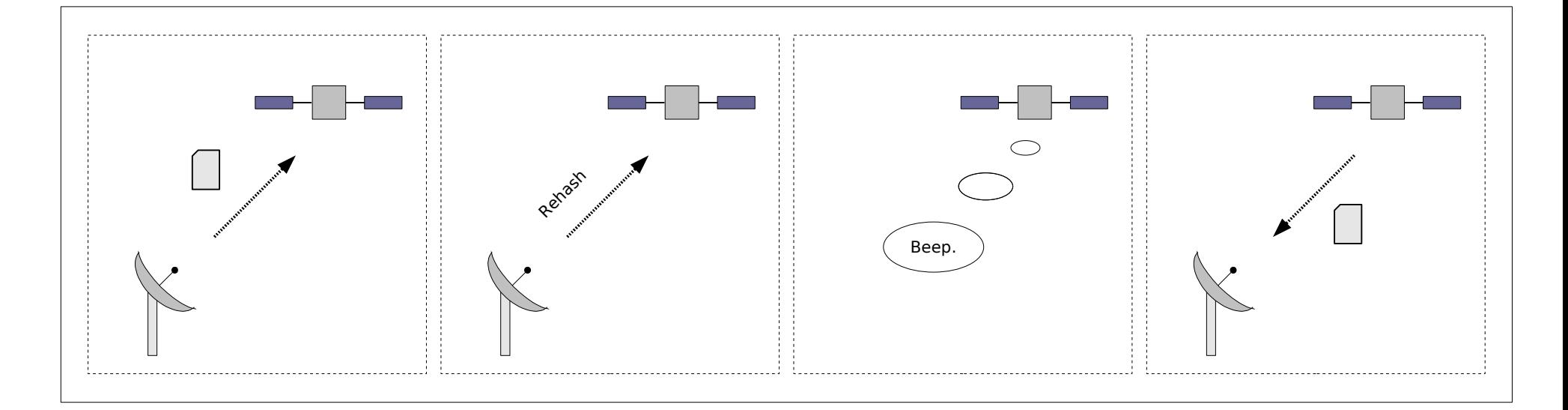

### A Few Lessons Learned

- Create clear mission requirements
- Give students a full overview (Regular turnaround)
	- Document! Distinguish between historical + current
- Use intelligent/independent hardware subsystems
	- Digital communications buses. Use I2C or USB or similar.
	- Define interfaces early!
- Use COTS hardware and *software*
- Make sure CS guys know EE stuff
	- Logic analyzers, interpret datasheets, implement specs, embedded dev.
- Worry about launch later
- Design for test

### Further Information

- University of Illinois at Urbana-Champaign
	- ION Cubesat: [http://cubesat.ece.uiuc.edu](http://cubesat.ece.uiuc.edu/)
	- Dr. Gary Swenson ([swenson1@uiuc.edu\)](mailto:swenson1@uiuc.edu)
	- Dr. Victoria Coverstone ([vcc@uiuc.edu](mailto:vcc@uiuc.edu))
	- Dr. Matt Frank ([mif@uiuc.edu\)](mailto:mif@uiuc.edu)
	- Purvesh Thacker ([pthakker@uiuc.edu\)](mailto:pthakker@uiuc.edu)

- University of California San Diego
	- Mike Dabrowski [\(mjdabrow@interave.net\)](mailto:mjdabrow@interave.net) (I need a job!)
	- *The Design of a Software System for a Small Space Satellite*

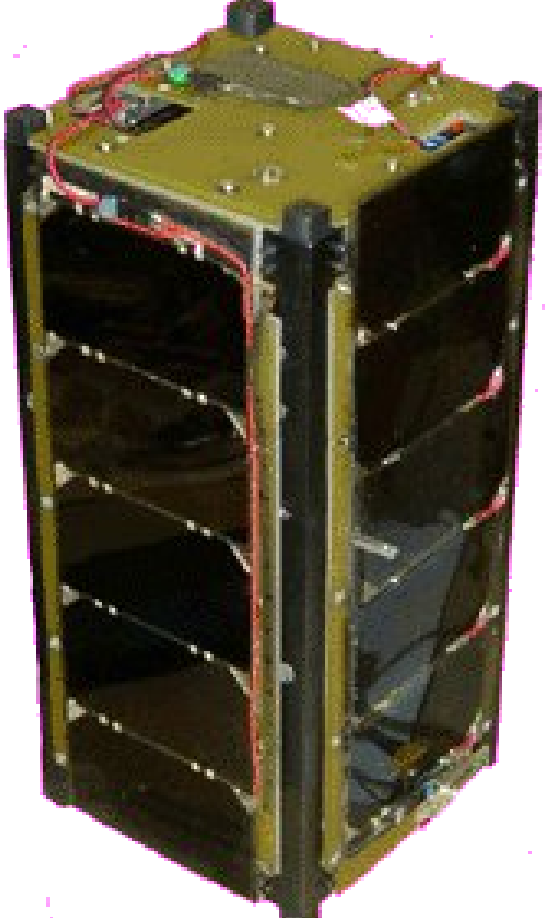